# **Pengembangan** *Rest API* **Untuk Monitoring Daerah Rawan Narkoba Menggunakan** *Framework ExpressJs* **Dengan Metode** *Scrum*

# **Diptya Bagus Sumantry<sup>1</sup> , Muhammad Lulu Latif Usman2,\* , Yohani Setiya Rafika Nur<sup>3</sup>**

1,2,3 Teknik Informatika, Teknik Informatika, Institut Teknologi Telkom Purwokerto, Banyumas, Indonesia Email: <sup>1</sup>diptyasoemantry@gmail.com, <sup>2,\*</sup>[lulu@ittelkom-pwt.ac.id](mailto:2lulu@ittelkom-pwt.ac.id)-, <sup>3</sup>yohani@ittelkom-pwt.ac.id \*) Email *Corresponding Author*

Abstrak−Narkoba adalah obat terlarang yang dapat menyebabkan banyak gejala negatif jika disalahgunakan oleh pengguna. Di Kabupaten Banyumas terdapat sekitar 23.985 jiwa penyalahgunaan dan peredaran gelap narkoba pada tahun 2022. Dengan banyaknya perkiran tersebut, Badan Narkotika Nasional Kabupaten (BNNK) Banyumas mempunyai tanggung jawab dalam pencegahan, pemberantasan, penyalahgunaan dan peredaran gelap narkoba di wilayah Kabupaten Banyumas degan melaksanakan program Desa Bersih Narkoba (Desa Bersinar). Desa Bersinar merupakan kegiatan yang digunakan untuk pencegahan, pemberantasan, penyalahgunaan dan peredaran gelap narkoba. Kegiatan tersebut dimulai dari pemetaan wilayah daerah rawan narkoba yang nantinya digunakan untuk monitoring daerah rawan narkoba. Dalam melaksanakan kegiatan Desa Bersinar BNNK Banyumas masih melakukannya secara manual maka berdasarkan permasalahan tersebut penulis akan memberikan solusi yaitu mengambangkan *backend* dengan hasil *Rest API* yang nantinya digunakan untuk mengelola data dan monitoring daerah rawan narkoba yang dapat digunakan pada pengembangan *frontend*. Pengembangan *Rest API* akan menggunakan metode *scrum* dengan *framework ExpressJs*. Agar pengembangan ini dapat berjalan sesuai yang diharapkan maka akan dilakukan pengujian pada *Rest API* dengan *whitebox testing* dan *blackbox* testing. *Sprint* pertama dilaksanakan selama 2 minggu pada tanggal 24 juli 2023 – 6 Agustus 2023 dengan 17 *product backlog* dan total *story point planed* 60 jam dengan *story point actual* 60 jam. *Sprint* Kedua dilaksanakan selama 2 minggu pada tanggal 14 agustus 2023 – 27 agustus 2023 dengan 22 *product backlog* dan *total story point planed* 60 jam dengan *story point actual* 60 jam. Hasil dari setiap *sprint* menghasilkan *Rest API*. *Story point planed* dan *story point actual* akan menghasilkan *burndown chart* untuk melihat proses pekerjaan selama *sprint*. Penelitian ini dilakukan sesuai dengan waktu yang direncanakan dan *Rest API* dapat diterapkan pada pengembangan *frontend*.

#### **Kata Kunci:** *Rest API*, Narkoba, Desa bebas narkoba, *Scrum*, *ExpressJs*

Abstract− Narcotics are illegal drugs that can cause many negative symptoms if misused by users. In Banyumas Regency, there will be around 23,985 people who abuse and illicit drug trafficking in 2022. With this estimate, the Banyumas Regency National Narcotics Agency (BNNK) has the responsibility to prevent, eradicate, abuse and illicit drug trafficking in the Banyumas Regency area by implementing the Village program. Clean from Drugs (Shining Village). Bersinar Village is an activity used to prevent, eradicate, abuse and illicit drug trafficking. This activity starts with mapping drug-prone areas which will later be used for monitoring drug-prone areas. In implementing the Bersinar Village activities, the Banyumas BNNK still does it manually, so based on this problem the author will provide a solution, namely developing a backend with Rest API results which will later be used to manage data and monitor drug-prone areas which can be used in frontend development. Rest API development will use the Scrum method with the ExpressJs framework. So that this development can run as expected, testing will be carried out on the Rest API with whitebox testing and blackbox testing. The first sprint was carried out for 2 weeks on July 24 2023 – August 6 2023 with 17 product backlogs and a total of 60 hours of planned story points with 60 hours of actual story points. The Second Sprint will be implemented for 2 weeks on August 14 2023 – August 27 2023 with 22 product backlogs and a total of 60 hours of story points with actual story points of 60 hours. The results of each sprint produce a *Rest API* for each feature to be developed. Planned story points and actual story points will produce a burndown chart for each sprint to see the work process during the sprint. This research was carried out according to the planned time and *Rest API* can be applied to frontend development.

**Keywords**: Rest API , Drugs, Drug free village, Scrum, ExpressJs

# **1. PENDAHULUAN**

Penyalahgunaan Narkotika, Psikotropika dan Bahan Adiktif berbahaya lainnya (Narkoba) menjadi masalah serius di Kabupaten Banyumas, hal ini dapat terjadi karena kurangnya pemahaman masyarakat terhadap bahaya Narkoba. Menurut kepala Badan Narkotika Nasional Kabupaten (BNNK) Banyumas, Muhammad Fierza Mucharom terdapat sekitar 23.985 orang melakukan penyalahgunaan Narkoba pada tahun 2022, dimana estimasi tersebut diukur melalui Pusat Penelitian Data dan Informasi Badan Narkotika Nasional (Puslitdatin BNN) dengan prevalensi tahun 2021 sebesar 1,95% [1], dan jumlah penduduk Kabupaten Banyumas usia 15 sampai 64 tahun sekitar 1,23 juta jiwa dari data Badan Pusat Statistik (BPS) tahun 2022 [2]. Estimasi penyalahgunaan narkoba cukup besar berada di Kabupaten Banyumas. BNNK Banyumas mempunyai tanggung jawab dalam pencegahan, pemberantasan, penyalahgunaan dan peredaran gelap Narkoba di wilayah Kabupaten Banyumas. Desa Bersinar

merupakan satuan wilayah setingkat kelurahan atau desa yang memiliki kriteria tertentu untuk melaksanakan program Pencegahan Pemberantasan Penyalahgunaan dan Peredaran Gelap Narkotika (P4GN) yang dilaksanakan secara massif. Penentuan kerawanan dan keterpulihan daerah rawan narkoba masih dilakukan secara manual menggunakan kertas. Penulis menawarkan ide solusi untuk mempermudah BNNK Banyumas dalam melakukan pengelolaan data dan monitoring dalam bentuk *Representational State Transfer Application Programming Interface* (Rest API) yang nantinya akan digunakan untuk pengembangan *frontend* pada aplikasi desa bersinar.

Framework *ExpressJs* merupakan salah satu kerangka kerja pada pengembangan *Rest API* yang berjalan pada *runtime NodeJs.* Dari hasil pengujian kinerja pada *framework Express.js* dengan *framework Codeigniter* menunjukan bahwa rata-rata *respons* waktu dari *framework ExpressJs* adalah 420,72 *milisecon* lebih cepat dibandingkan *framework Codeigniter* yang mempe*role*h rata-rata *respons* waktu 555,90 *milisecon* [3]. Berdasarkan pemaparan tersebut, pemiliahan *framework ExpressJs* pada pengembangan *Rest API* untuk aplikasi desa bersinar yaitu memilki kecepatan dalam melakukan proses *respons* data.

Metode *Scrum* merupakan kerangka kerja pada pengembangan perngkat lunak yang dilakukan secara berulang dengan mengidentifikasi penyebab masalah dan dilanjutkan berdiskusi dengan tim untuk mencari solusi dari setiap permasalahan [4]. Pada metode scrum akan menentukan waktu yang akan dibutuhkan untuk mengembangkan suatu fitur. Dalam penggunan metode *scrum* akan fokus pada fitur yang akan dikembangkan dan melakukan diskusi mengenai apa yang sudah dilakukan dan apa yang akan dilakukan pada *sprint* berikutnya sesuai dengan waktu yang sudah ditentukan. Pada Penelitian ini merupakan bagian backend yang nantinya akan menghasilkan *Rest API*.

Pengujian dalam tahap pengembangan aplikasi sangat diperlukan untuk men*get*ahui apakah aplikasi dapat berjalan sesuai dengan fungsionalitas yang diharapkan. Rencana pengujian yang digunakan pada *Rest API* yaitu menggunakan pengujian *whitebox* dan *blackbox*. Apabila terdapat kesalahan akan diperbaiki secepatnya dengan metode pengembangan *scrum*.

# **2. METODE PENELITIAN**

### **2.1 Metode Pengembangan** *Scrum*

Scrum merupakan kerangka kerja pada pengembangan perngkat lunak yang dilakukan secara berulang dengan mengidentifikasi penyebab masalah dan dilanjutkan berdiskusi dengan tim untuk mencari solusi dari setiap permasalahan [4]. Terdapat tahapan dalam proses pengembangan perangkat lunak pada metode scrum, tahapan tersebut yaitu sebagai berikut:

# **SCRUM FRAMEWORK**

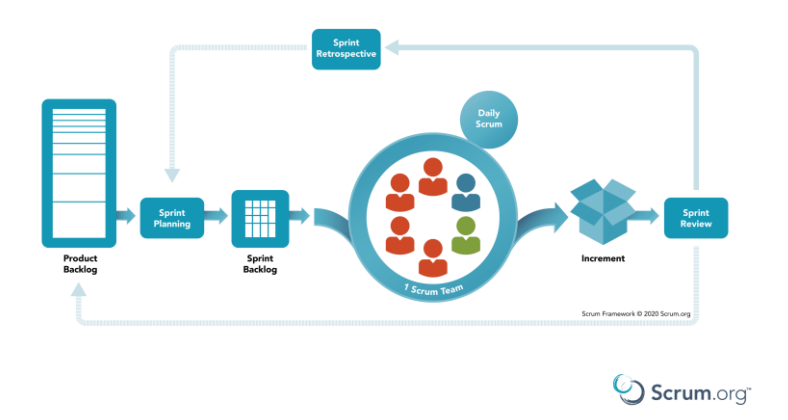

**Gambar 1.** Metode Pengembangan *Scrum* [5]

*a. Product Backlog*

Tahap *product backlog* adalah hal yang paling penting dalam pengembangan perangkat lunak menggunakan metode *scrum*. Pada tahap ini akan merubah ide menjadi suatu nilai yang nantinya akan dikerjakan untuk mencapai *product goal* [6].

*b. Sprint Planning*

*Sprint Planning* merupakan tahapan penting dalam memulai pekerjaan selama *sprint*. Pada tahap ini *product owner* akan melakukan rapat dengan anggota tim untuk memastikan *product backlog* yang akan dikerjakan dan membahas hubungan antara *product backlog* dengan *product goal* [6].

*c. Daily Scrum*

*Daily Scrum* merupakan tahapan pada *sprint* yang dilakukan untuk memastikan implementasi *product backlog* terus berjalan sesuai dengan *product goal* [6].

*d. Sprint Review*

*Sprint* Review adalah tahapan untuk mempresentasikan hasil dari *sprint* yang sudah dikerjakan kepada pemangku kepentingan [6].

*e. Sprint Retrospective Sprint Restrospective* merupakan tahap yang dilakukan untuk merencanakan cara agar dapat meningkatkan kualitas dan efektivitas pada perangkat lunak yang sudah dibangun [6].

### **2.2 Pengujian Sistem**

Pengujian dilakukan untuk mengetahui apakah *rest api* yang sudah dikembangkan sesuai dengan fungsi dan berjalan dengan baik. Pengujian dilakukan menggunakan metode *whitebox* dan *blackbox testing*.

*1. WhiteBox Testing*

*Whitebox* adalah metode pengujian perangkat lunak dengan cara menganalisa dan meneliti stuktur internal dan kode dari perangkat lunak [7]. Dalam pengujian menggunakan *whitebox* akan terdapat *flowchart*, *flowgraph*, *cycleomatic complexity*, *independet path* dan uji skenario. Perhitungan *cycleomatic complexity* yaitu dengan menghitung jumlah *edges* pada *flowgraph* dan jumlah *nodes* pada *flowgraph [8][9]*. Hasil dari jumlah *edges* dikurangkan dengan jumlah *nodes* dan ditambahkan dengan nilai 2. Dari hasil tersebut merupkaan *indipendent patah* yang merupakan jumlah jalur yang dapat dilakukan untuk melakukan testing.

**Tabel 1.** Tingkar Resiko Kode Program

| Path    | <b>Tipe Prosedur</b>                           | <b>Tingkat Resiko</b> |
|---------|------------------------------------------------|-----------------------|
| $1 - 4$ | Sederhana                                      | Rendah                |
| $5-10$  | Struktur dan Stabil                            | Rendah                |
| 11-20   | Kompleks                                       | Menengah              |
| 21-50   | Kompleks dan Kritis                            | Tinggi                |
| >50     | Rentan kesalahan, menganggu, tidak dapat diuji | Sangat Tinggi         |

### *2. BlackBox Testing*

*Black box testing* merupakan salah satu metode yang digunakan untuk melakukan pengujian fungsionalitas dengan melihat hasil eksekusi melalui data uji dan memastikan fungsi dari *software* [10]. Pengujian menggunakan *blackbox* dapat mengetahui masukan dan keluaran yang di masukan oleh user dapat berjalan dengan baik atau tidak [11], dan mengevaluasi kesesuaian dengan kebutuhan pengguna tanpa mengetahui struktur kode atau program.

#### **2.3 Alat dan Bahan**

Dalam penelitian ini memerlukan pengguaan alat dan bahan sebagai pendukung keberhasilan penelitian. Adapun alat dan bahan yang diperlukan yaitu sebagai berikut:

a. Alat

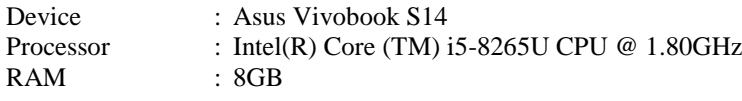

b. Bahan

Bahan yang digunakan dalam penelitian ini adalah formulir Indeks Keterpulihan Kawasan Rawan Narkoba (IKKR) [12].

### **2.4 Diagram Alir Penelitian**

Diagram Alir merupakan salah satu tahap untuk melakukan penyusunan suatu penelitian. Penyusunan tahapan ini penting untuk dilakukan, agar penelitian dapat berjalan dengan lancar dan mencapai hasil yang diharapkan. Berikut merupakan diagram alir yang akan dilakuan untuk penyusunan laporan penelitian ini:

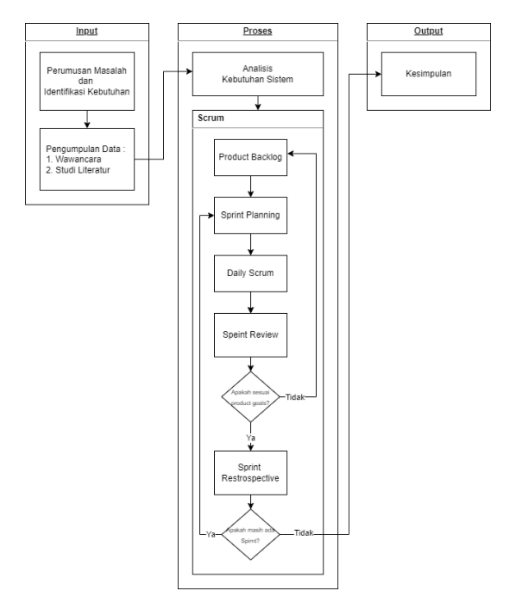

**Gambar 2.** Diagram Alir Penelitian

# **3. HASIL DAN PEMBAHASAN**

### **3.1 Hasil**

#### **3.1.1 Analisis Kebutuhan Sistem**

Tahap Analisis Kebutuhan Sistem merupakan tahapan penting dalam pengembangan aplikasi desa bersinar. Pada tahap ini peneliti akan melakukan desain sistem yang akan digambarkan dalam bentuk *User Modeling Language* (UML) dan *Entity Relationship Diagram* (ERD) [13].

*a. Use Case Diagram*

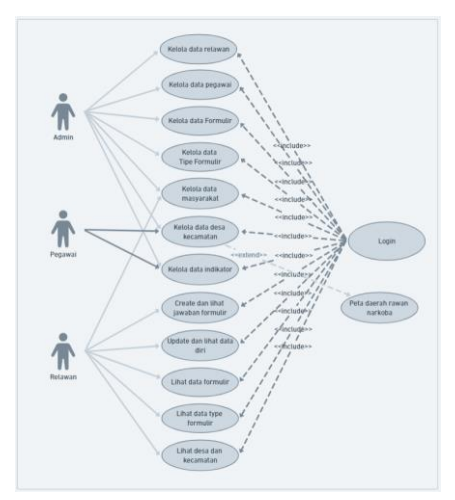

**Gambar 3.** *Use Case Diagram*

Pada gambar 3 terlihat role admin dapat mengakses data relawan, pegawai, formulir, tipe formulir, masyarakat, desa kecamatan dan indikator. Role pegawai dapat mengakses data desa kecamtan dan

indikator. Role Relawan dapat mengakses data Masyarakat, membuat dan melihat jawaban formulir, edit dan lihat data pribadi, lihat data formulir, lihat tipe formulir, dan lihat data desa dan kecamatan

b. Sequence Diagram Pemetaan

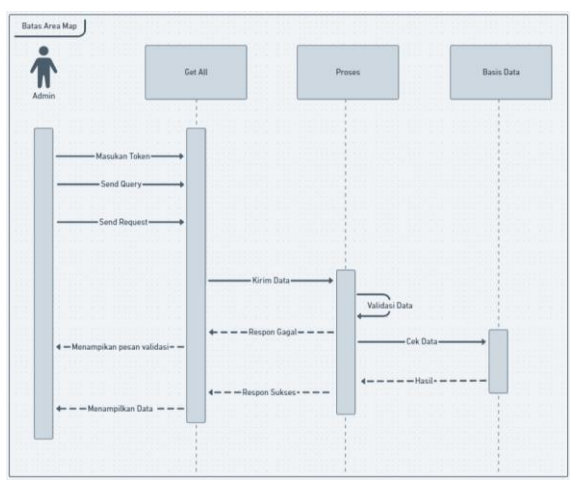

**Gambar 4.** *Sequence Diagram Pemetaan*

*Rest API* batas area map dapat diakses oleh *role* admin. Admin akan memasukan *authorization* token dan *query* untuk melakukan filter data berdasarkan rentan waktu. Token dan query yang telah dimasukan lalu dikirimkan untuk proses validasi oleh sistem. Jika terdapat data yang tidak sesuai maka akan menampilkan pesan validasi gagal. Jika data yang dimasukan sesuai maka, akan melakukan cek data pada basis data dan menampilkan area desa dan status desa tersebut.

*c. Entity Relationship Diagram (ERD)*

*Entity relationship diagram* yang menggambarkan relasi antar *table* pada basis data aplikasi desa bersinar. Terdapat 9 *entity* yang digunakan dalam pengembangan aplikasi desa bersinar. Setiap *entity* mempunyai atribut yang dapat saling berelasi antar table dan mempunyai *primary key* serta *foreign key*.

#### **3.1.2 Product Backlog**

Pada tahap ini akan menghasilkan fitur yang akan dikerjakan berdasarkan *product goals* dan terdapat prioritas dan waktu untuk mengkerjakan *product backlog* dalam setiap *sprint.* Berikut tabel *product goals*:

| No | <b>Product Goals</b>         | <b>Product backlog</b>              | <b>Prioritas</b> | Waktu            |
|----|------------------------------|-------------------------------------|------------------|------------------|
| 1  | Menghasilkan Environment     | Perancangan Framework               | Pertama          | 60 Jam           |
|    | yang bersih                  | Add Models & Migrate table database |                  | <i>(Sprint</i> ) |
| 2  | Data otomatis ditambahkan    | Otomatis menambahkan akun admin,    | Pertama          | Pertama)         |
|    | ketika program pertama kali  | menambahkan data desa kecamatan dan |                  |                  |
|    | dijalankan                   | tipe formulir                       |                  |                  |
| 3  | Melakukan otorisasi dan      | Membuat <i>login</i>                | Pertama          |                  |
|    | autentikasi                  | Membuat <i>fetch</i>                |                  |                  |
|    |                              | Endpoint logout                     |                  |                  |
| 4  | Dapat Melakuaan pembuatan,   | Membuat create relawan              | Pertama          |                  |
|    | melihat, edit dan hapus data | Membuat <i>get all</i> relawan      |                  |                  |
|    | pada relawan                 | Membuat get detail relawan          |                  |                  |
|    |                              | Membuat edit relawan                |                  |                  |
|    |                              | Membuat <i>delete</i> relawan       |                  |                  |
| 5  | Dapat Melakuaan pembuatan,   | Membuat <i>create</i> masyarakat    | Pertama          |                  |
|    | melihat, edit dan hapus data | Membuat get masyarakat              |                  |                  |
|    | pada masyarakat              | Membuat detail masyarakat           |                  |                  |
|    |                              | Membuat edit masyarakat             |                  |                  |

**Tabel 2.** *Product backlog*

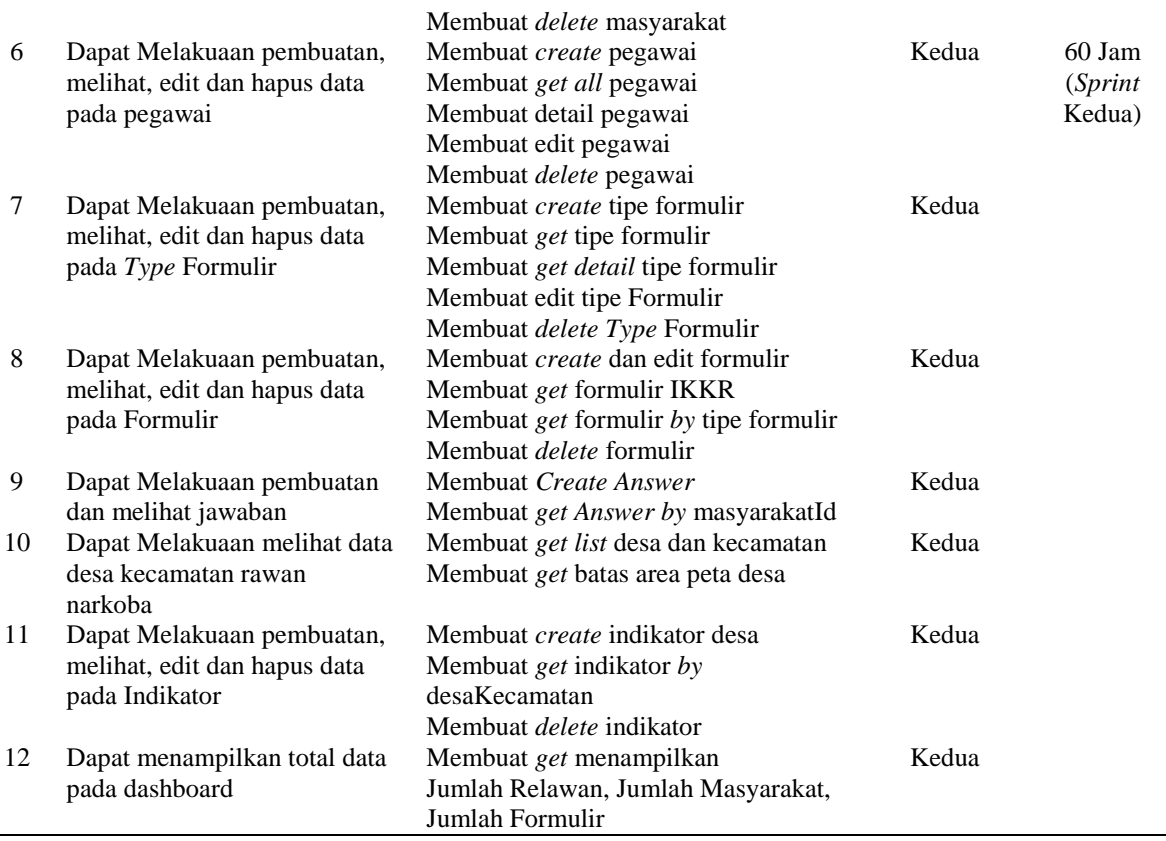

### **3.1.3 Sprint Pertama**

# *a. Sprint Planning*

*Sprint* pertama dilaksanakan selama 2 minggu yaitu dari tanggal 24 Juli – 6 Agustus 2023. Berikut merupakan perencanaan pada *sprint* pertama pada pengembangan *rest api* aplikasi desa bersinar:

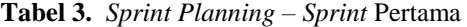

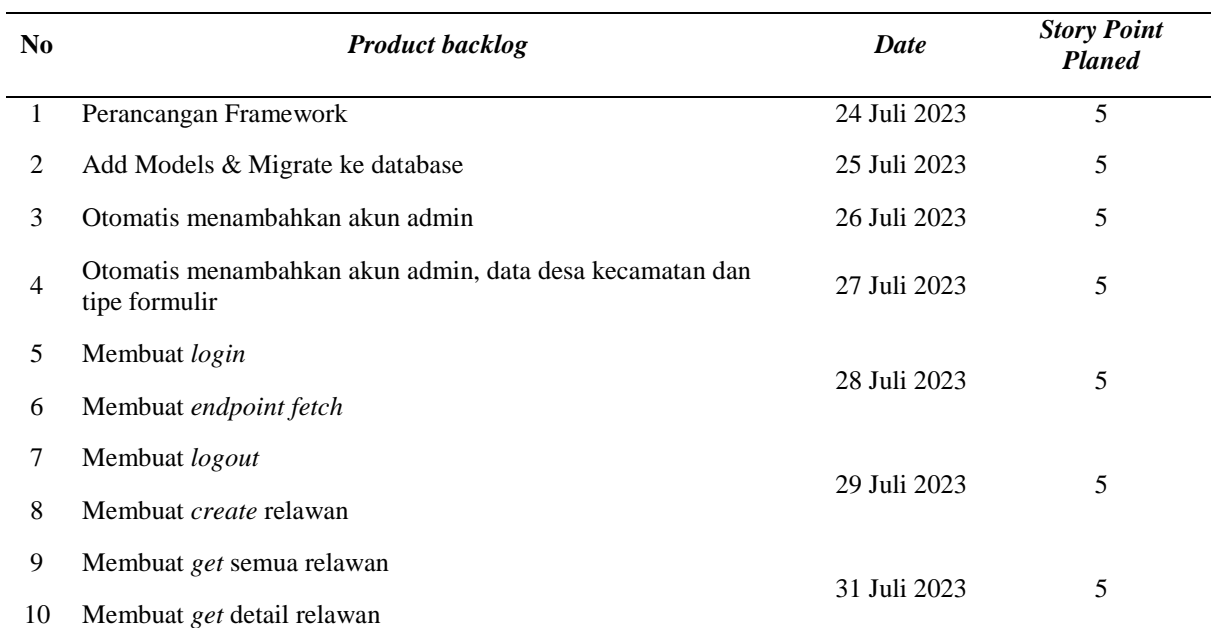

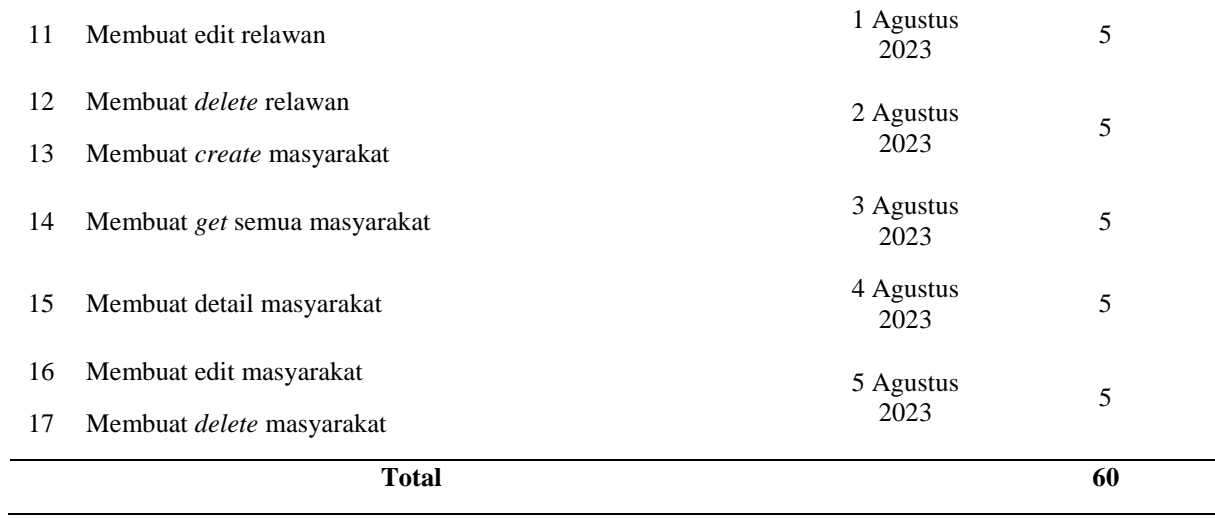

# *b. Daily Scrum*

Berikut merupakan hasil daily scrum pada *sprint* pertama yang sudah dikerjakan:

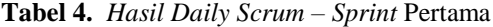

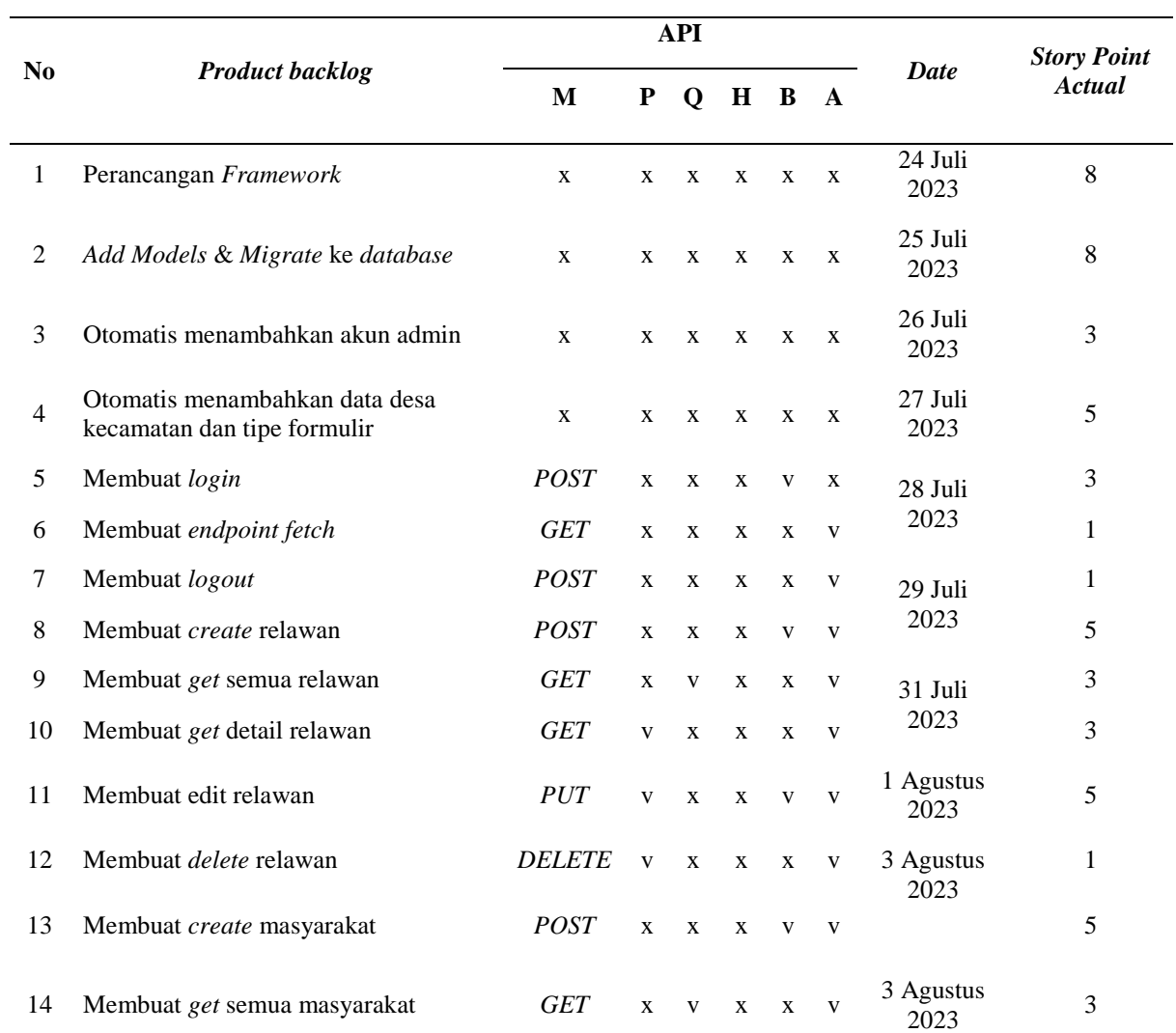

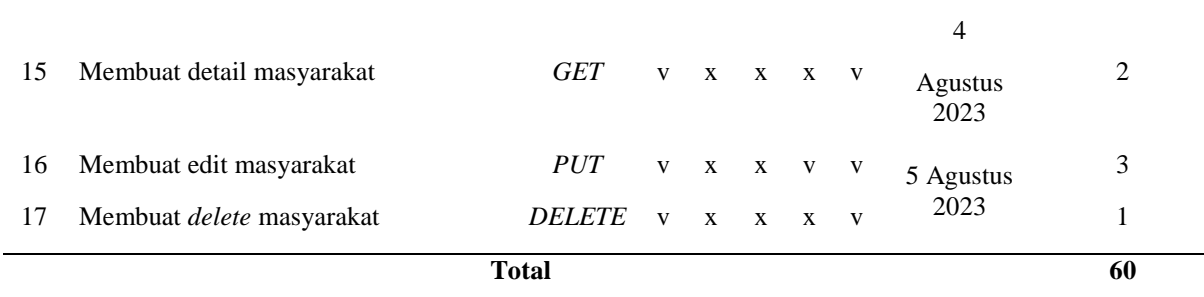

Pengujian menggunakan *WhiteBox Testing* pada *endpoint login:*

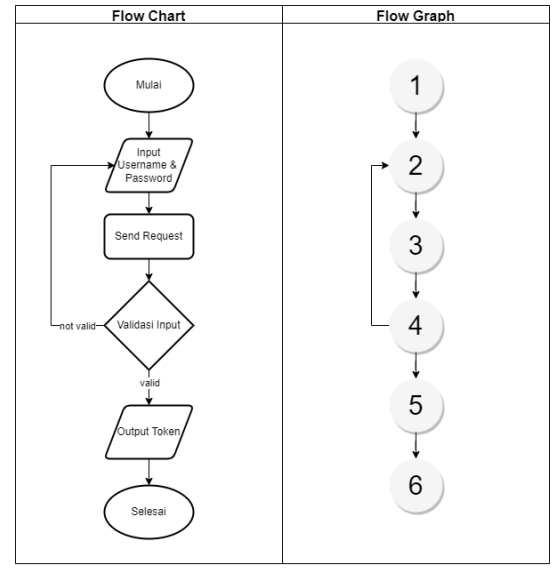

**Gambar 5** . *Flow Login*

Menentukan jumlah jalur (v(G)) dilakukan perhitungan sebagai berikut:

 $V(G) = Edges - Nodes + 2$  $V(G) = 6 - 6 + 2$  $v(G) = 2$ 

Dari hasil perhitungan v(G) terdapat 2 jalur untuk pengujian dengan sekenario sebagai berikut:

Jalur  $1 = 1 - 2 - 3 - 4 - 5 - 6$ 

Jalur 2 = 1-2-3-4-2-3-4-5-6

**Tabel** *5. White Box Login*

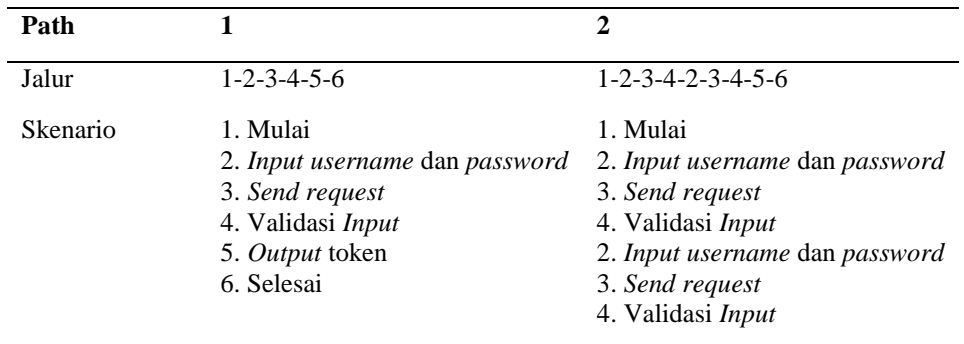

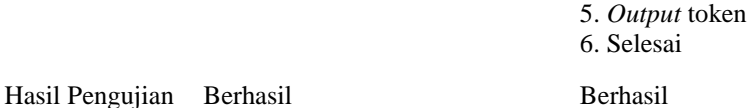

Padaa tabel 1 pengujian whitebox login pada 2 jalur berhasil di jalankan.

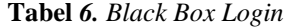

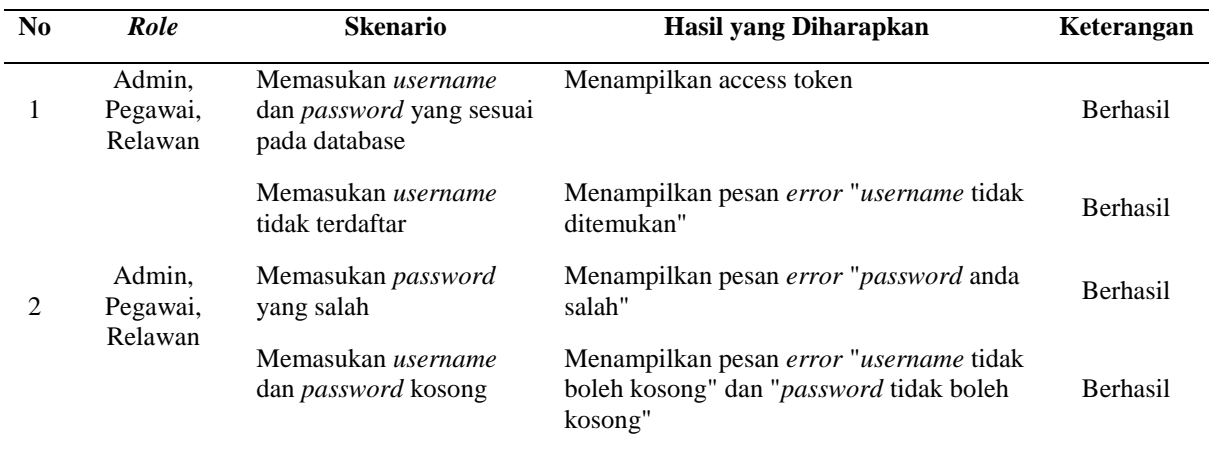

Pengujian fungsional pada tabel 6 blackbox login berhasil di jalankan sesuai dengan skenario.

#### *c. Sprint Review*

Pada tahap *sprint review* peneliti dan tim akan mendemonstrasikan setiap *product backlog* yang sudah dikerjakan kepada pemangku kepentingan. Hasil dari diskusi tersebut, dihasilkan bahwa pada *sprint* pertama *product backlog* berhasil diselesaikan sesuai dengan *product goals* dan *product backlog* diselesaikan dengan tepat waktu.

#### *d. Sprint Retrospective*

Pada tahap *sprint retrospective,* peneliti dan tim melakukan evaluasi selama mengerjakan *sprint* pertama. Hasil pada tahap ini dapat berjalan dengan baik dan tidak ada masalah yang ditemukan. Peneliti menyelesakian *sprint* dengan tepat waktu dan akan melanjutkan *sprint* berikutnya.

## **3.1.4 Sprint Kedua**

### *a. Sprint Planning*

*Sprint* kedua dilaksanakan selama 2 minggu yaitu dari tanggal 14 Agustus – 26 Agustus 2023. Berikut merupakan perencanaan pada *sprint* kedua di aplikasi desa bersinar:

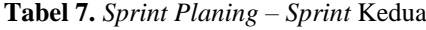

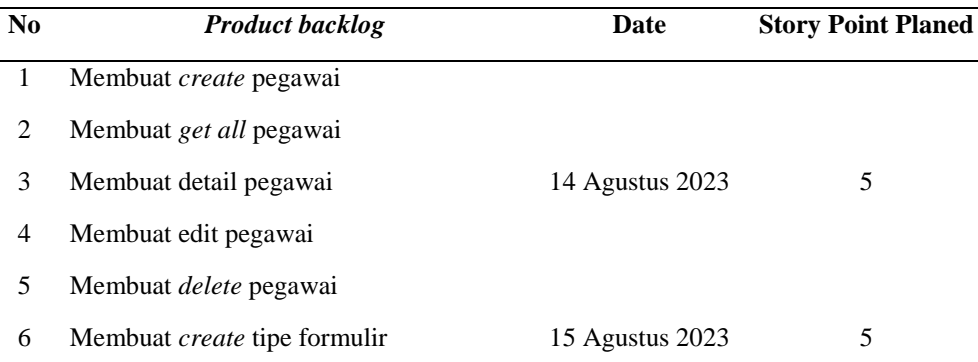

- Membuat *get* tipe formulir
- Membuat *get detail* tipe formulir
- Membuat edit tipe Formulir
- Membuat *delete Type* Formulir
- Membuat *create* dan edit formulir
- 12 Membuat *get* formulir IKKR 16 Agustus 2023 5 Membuat *get* formulir *by* tipe formulir Membuat *delete* formulir 17 Agustus 2023 5 Membuat *Create Answer* 18 Agustus 2023 5 Membuat *get Answer by* masyarakatId 19 Agustus 2023 5 Membuat *get list* desa dan kecamatan 21 Agustus 2023 5 Membuat *get* batas area peta desa 22 Agustus 2023 5 Membuat *create* indikator desa 23 Agustus 2023 5 Membuat *get* indikator *by* desaKecamatan 24 Agustus 2023 5 21 Membuat *delete* indikator 25 Agustus 2023 5 Membuat *get* menampilkan Jumlah Relawan, Jumlah Masyarakat, Jumlah Formulir 26 Agustus 2023 5 **Total 60**

### *b. Daily Scrum*

Berikut merupakan hasil daily scrum pada *sprint* pertama:

**Tabel 8.** *Hasil Daily Scrum – Sprint* Pertama

|                | <b>Product backlog</b>                  | <b>API</b>    |              |              |              |              |              |            |                              |
|----------------|-----------------------------------------|---------------|--------------|--------------|--------------|--------------|--------------|------------|------------------------------|
| N <sub>0</sub> |                                         | M             | $\mathbf P$  | Q            |              | $H$ B        | $\mathbf{A}$ | Date       | <b>Story Point</b><br>Actual |
| 1              | Membuat <i>create</i> pegawai           | <b>POST</b>   | X            | X            | $\mathbf{x}$ | $\mathbf{V}$ | V            |            | 3                            |
| 2              | Membuat get all pegawai                 | <b>GET</b>    | $\mathbf{X}$ | V            | $\mathbf{X}$ | $\mathbf{X}$ | V            |            | 1                            |
| 3              | Membuat detail pegawai                  | <b>GET</b>    | $\mathbf{V}$ | $\mathbf{X}$ | $\mathbf{x}$ | $\mathbf{X}$ | $\mathbf{V}$ | 14 Agustus | 1                            |
| $\overline{4}$ | Membuat edit pegawai                    | <b>PUT</b>    | V            | $\mathbf{X}$ | X            | V            | V            | 2023       | 3                            |
| 5              | Membuat delete pegawai                  | <b>DELETE</b> | $\mathbf{V}$ | $\mathbf{X}$ | $\mathbf{x}$ | $\mathbf{x}$ | V            |            | 1                            |
| 6              | Membuat create tipe formulir            | <b>POST</b>   | $\mathbf{X}$ | $\mathbf{X}$ | X            | V            | V            |            | 3                            |
| 7              | Membuat get tipe formulir               | <b>GET</b>    | $\mathbf{X}$ | $\mathbf{X}$ | X            | $\mathbf{X}$ | V            | 15 Agustus | 1                            |
| 8              | Membuat <i>get detail</i> tipe formulir | <b>GET</b>    | $\mathbf{V}$ | X            | X            | X            | V            | 2023       | 3                            |
| 9              | Membuat edit tipe Formulir              | <i>PUT</i>    | V            | $\mathbf{X}$ | $\mathbf{X}$ | V            | V            |            | 3                            |

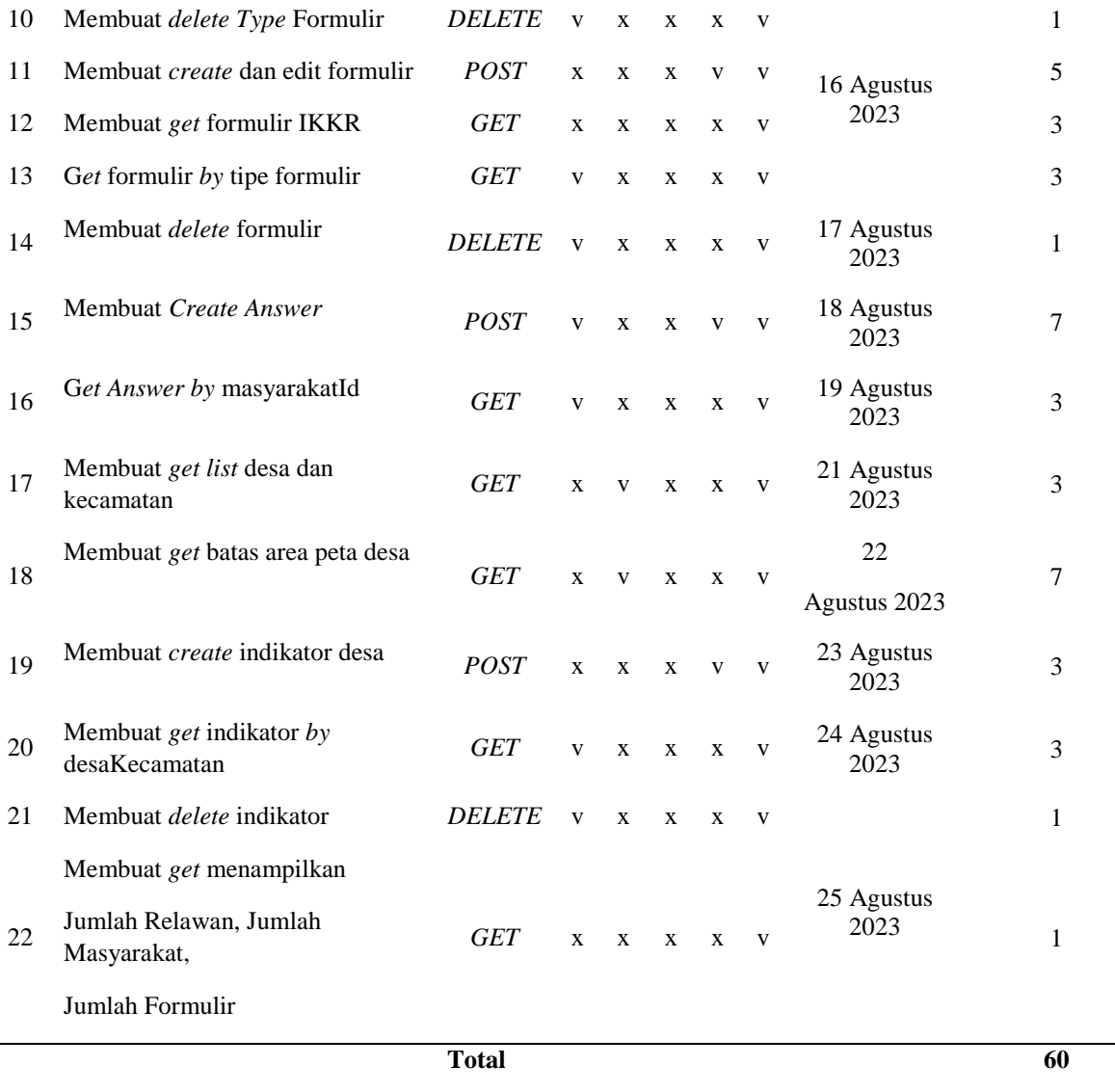

Pengujian menggunakan *WhiteBox Testing* pada *endpoint* batas *area map:*

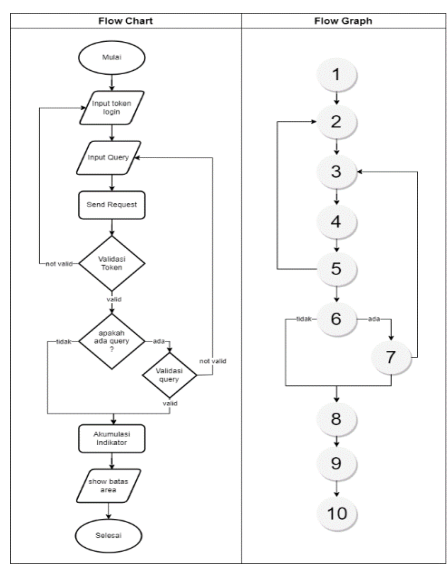

**Gambar 6**. *Flow Batas Area Map*

Menentukan jumlah jalur (v(G)) dilakukan perhitungan sebagai berikut:

 $V(G) = E - N + 2$  $V(G) = 12 - 10 + 2$ 

 $v(G) = 4$ 

Dari hasil perhitungan v(G) terdapat 4 jalur untuk pengujian dengan sekenario sebagai berikut:

Jalur 1 =  $1-2-3-4-5-6-7-8-9-10$ Jalur  $2 = 1 - 2 - 3 - 4 - 5 - 6 - 8 - 9 - 10$ Jalur 3 = 1-2-3-4-5-6-7-3-4-5-6-7-8-9-10 Jalur  $4 = 1 - 2 - 3 - 4 - 5 - 2 - 3 - 4 - 5 - 6 - 7 - 8 - 9 - 10$ 

| Path            | 1                                                            | $\mathbf{2}$                                       |
|-----------------|--------------------------------------------------------------|----------------------------------------------------|
| Jalur           | $1 - 2 - 3 - 4 - 5 - 6 - 7 - 8 - 9 - 10$                     | $1 - 2 - 3 - 4 - 5 - 6 - 8 - 9 - 10$               |
| Skenario        | 1. Mulai<br>2. Input token login<br>3. Input query           | 1. Mulai<br>2. Input token login<br>3. Input query |
|                 | 4. Send request                                              | 4. Send request                                    |
|                 | 5. Validasi token                                            | 5. Validasi token                                  |
|                 | 6. Apakah ada query                                          | 6. Apakah ada query                                |
|                 | 7. Validasi query                                            | 8. Akumulasi Indikator                             |
|                 | 8. Akumulasi Indikator                                       | 9. Show batas area                                 |
|                 | 9. Show batas area                                           | 10. Selesai                                        |
|                 | 10. Selesai                                                  |                                                    |
| Hasil Pengujian | Berhasil                                                     | <b>Berhasil</b>                                    |
| Path            | 3                                                            | 4                                                  |
| Jalur           | $1 - 2 - 3 - 4 - 5 - 6 - 7 - 3 - 4 - 5 - 6 - 7 - 8 - 9 - 10$ | $1-2-3-4-5-2-3-4-5-6-7-8-9-10$                     |
| Skenario        | 1. Mulai<br>2. Input token login<br>3. Input query           | 1. Mulai<br>2. Input token login<br>3. Input query |

**Tabel** *9. White Box* Batas *Area Map*

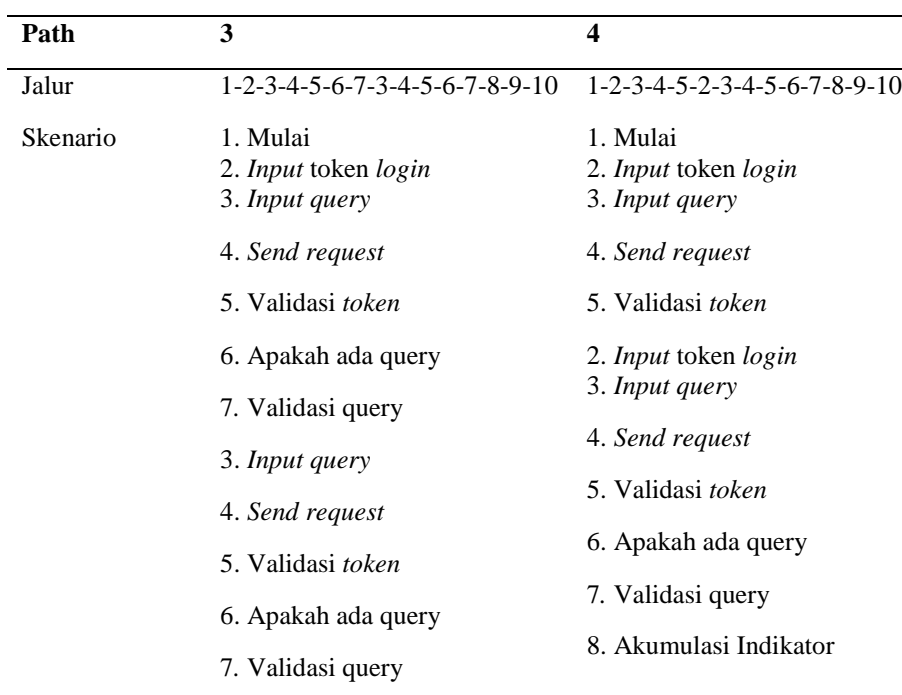

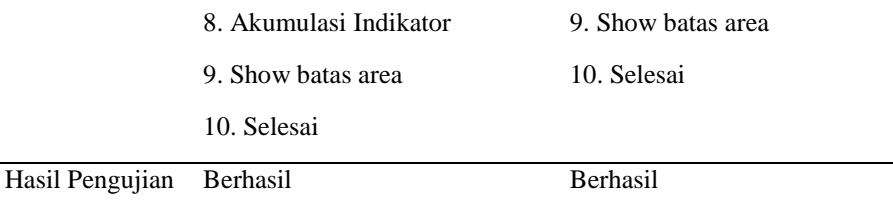

Hasil pengujian pada tabel 9 white box testing sebanyak 4 jalur berhasil dijalankan.

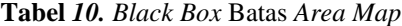

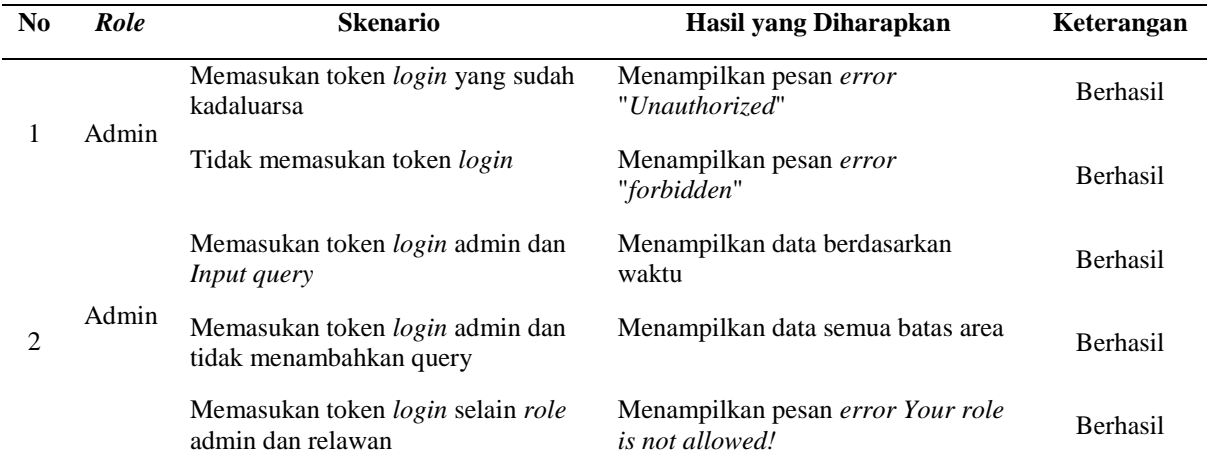

Pengujian fungsional pada tabel 10 *blackbox* batas area map berhasil dijalankan sesuai dengan skenario.

*c. Sprint Review*

peneliti berdiskusi dengan pemangku kepentingan apakah *product backlog* yang sudah dikerjakan sesuai dengan *product goals* dan apakah masih ada *product backlog* yang tersisa. Hasil dari diskusi tersebut, dihasilkan bahwa pada *sprint* kedua *product backlog* berhasil diselesaikan sesuai dengan *product goals* dan *product backlog* diselesaikan dengan tepat waktu.

*d. Sprint Retrospective*

Pada tahap *sprint retrospective* di *sprint* kedua*,* peneliti dan tim melakukan evaluasi selama mengerjakan *sprint* kedua. Hasil pada tahap ini dapat berjalan dengan baik dan tidak ada masalah yang ditemukan. Peneliti menyelesakian *sprint* kedua dengan tepat waktu.

### **3.2 Pembahasan**

**3.2.1. Penerapan Metode Pengembangan** *SCRUM*

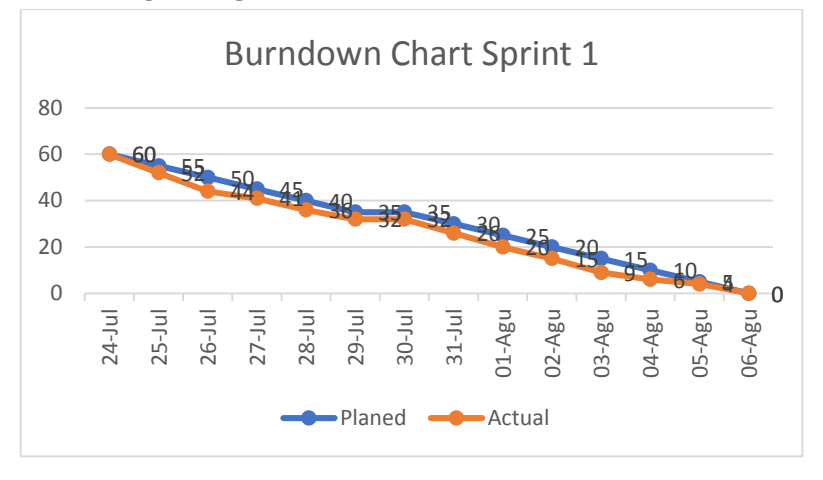

**Gambar 7**. *Burndown Chart Sprint 1*

Garis warna *orange* menggambarkan waktu yang dikerjakan sebenarnya dan garis biru menggambarkan waktu perencanaan *sprint* selesai. *Sprint* 1 dilakukan sesuai dengan perencanaan yaitu selesai pada tanggal 6 agustus 2023

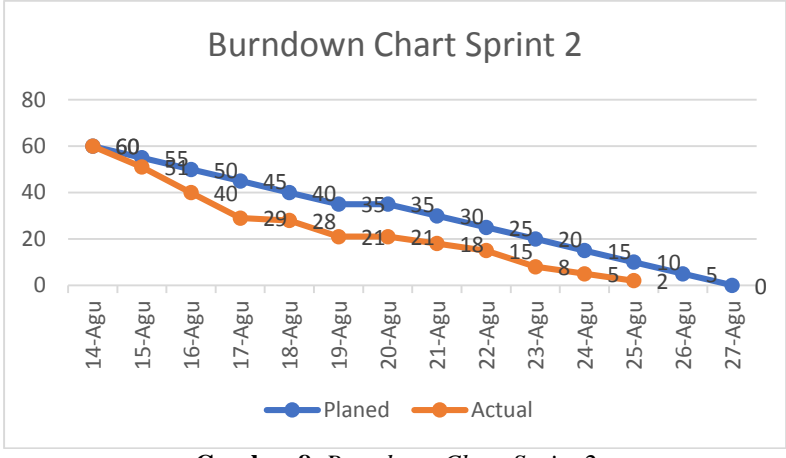

**Gambar 8**. *Burndown Chart Sprint 2*

Garis warna *orange* menggambarkan waktu pengkerjaan sebenarnya dan garis biru waktu perencanaan *sprint* selesai. *Sprint* 2 selesai lebih cepat yaitu pada tanggal 25 agustus 2023 dari waktu perencanaan 27 agustus 2023.

#### **3.2.2.** *Performa Rest API*

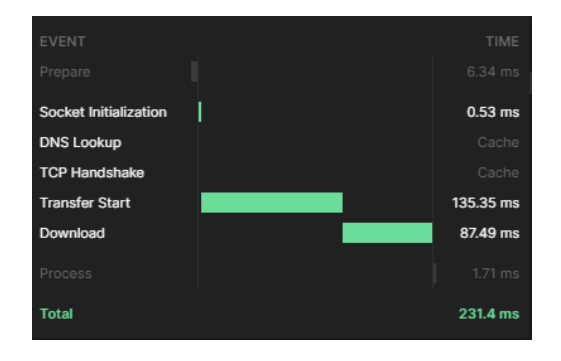

**Gambar 9.** *Speed Endpoint Batas Area Map*

Performa waktu yang dihasilkan ketika mengakses *endpoint* batas area map untuk melakukan *monitoring* daerah rawan narkoba mendapatkan waktu 231.4 *millisecond* untuk menampilkan data rawan narkoba dari setiap desa dengan 100 indikator. Dari hasil yang sudah dilakukan pada pengujian *whitebox* mendapatkan hasil bahwa semua jumlah jalur terkcil dua jalur dan jalur terbesar terdapat enam jalur. Hasil jalur tersebut memiliki tingkat resiko rendah. Hasil pengujian *blackbox* yang sudah dilakukan pada semua *endpoint* dapat berfungsi sesuai dengan sekanario dan hasil yang diharapkan. Setiap *endpoint* akan menampilkan pesan *error* jika pengujian tidak sesuai dengan skenario dan akan menampilkan pesan berhasil sesuai dengan *request* yang dilakukan.

# **4. KESIMPULAN**

Dari penelitian yang sudah dilakukan oleh peneliti pada pengembangan rest *api* menggunakan *framework expressjs,* pengujian *whitebox testing*, *blackbox testing* dan metode pengembangan *scrum* dengan melakukan 2 kali *sprint,* memberikan kesimpulan sebagai berikut: (1) Pengembangan *rest api* yang sudah dilakukan menggunakan *framework expressjs* dapat melakukan penambahan, menampilkan, mengedit dan menghapus data pada basis data. *Rest api* yang sudah dikembangkan dapat digunakan tim *frontend* dan *mobile* untuk pengelolan data dan monitoring daerah rawan narkoba. (2) Pengembangan *rest api* menggunakan metode pengembangan scrum yang dimulai dari menentukan product backlog hingga sprint *retrospective* berhasil dilakukan. Sprint dilakukan 2 kali dalam pekerjaan *product backlog* dengan melakukan pengujian *whitebox* dan *blacbok testing*. Hasil dari pengujian setiap product backlog berhasil sesuai dengan skenario dan memiliki tingkat resiko yang rendah.

# **REFERENCES**

- [1] Indonesia. Badan Narkotika Nasional. Pusat Penelitian Data dan Informasi, *National survey on drug abuse, 2021.*
- [2] Badan Pusat Statistik Kabupaten Banyumas, "Jumlah Penduduk Menurut Kelompok Umur dan Jenis Kelamin di Kabupaten Banyumas." Accessed: Jun. 12, 2023. [Online]. Available: https://banyumaskab.bps.go.id/statictable/2016/09/29/108/jumlah-penduduk-menurut-kelompok-umur-dan-jeniskelamin-di-kabupaten-banyumas-2015.html
- [3] L. Mulana, K. Prihandani, A. Rizal, U. Singaperbanga, and K. Abstract, "Analisis Perbandingan Kinerja Framework Codeigniter Dengan Express.Js Pada Server RESTful Api," *Jurnal Ilmiah Wahana Pendidikan*, vol. 8, no. 16, pp. 316– 326, 2022, doi: 10.5281/zenodo.7067707.
- [4] H. A. Lalu Mutawali, Buyung Kurnia Fathoni, "Implementasi Scrum Dalam Pengembangan Sistem Informasi Jasa Desain Grafis," *Manajemen Informatika Dan Sistem Informasi*, vol. 3, no. 2, pp. 116–122, 2020.
- [5] "Gambar Metode Scrum," *https://www.scrum.org/node/646*.
- [6] Ken Schwaber & Jeff Sutherland, *Panduan Scrum*. 2020. [Online]. Available: <https://scrumguides.org/docs/scrumguide/v2020/2020-Scrum-Guide-Indonesian.pdf>
- [7] H. Gusdevi, S. Kuswayati, M. Iqbal, M. F. Abu Bakar, N. Novianti, and R. Ramadan, "Pengujian White-Box Pada Aplikasi Debt Manager Berbasis Android," *Naratif : Jurnal Nasional Riset, Aplikasi dan Teknik Informatika*, vol. 4, no. 1, pp. 11– 22, 2022, doi: 10.53580/naratif.v4i1.147.
- [8] H. Gusdevi, S. Kuswayati, M. Iqbal, M. F. Abu Bakar, N. Novianti, and R. Ramadan, "Pengujian White-Box Pada Aplikasi Debt Manager Berbasis Android," *Naratif : Jurnal Nasional Riset, Aplikasi dan Teknik Informatika*, vol. 4, no. 1, pp. 11– 22, 2022, doi: 10.53580/naratif.v4i1.147.
- [9] A. Setiawan, M. R. D. Ananda, R. Alvario, and ..., "Pengujian Sistem Informasi Aplikasi Perpustakaan Berbasis Web Di SMAN 1 Gunung Sindur Dengan White Box Testing," *… Sacra: Jurnal Sains …*, vol. 2, no. 1, pp. 180–188, 2022, [Online]. Available: http://www.pijarpemikiran.com/index.php/Scientia/article/view/148
- [10] Rangga Gelar Guntara and V. Azkarin, "Implementasi dan Pengujian REST API Sistem Reservasi Ruang Rapat dengan Metode Black Box Testing," *Jurnal Minfo Polgan*, vol. 12, no. 1, pp. 1229–1238, 2023, doi: 10.33395/jmp.v12i1.12691.
- [11] Rangga Gelar Guntara and V. Azkarin, "Implementasi dan Pengujian REST API Sistem Reservasi Ruang Rapat dengan Metode Black Box Testing," *Jurnal Minfo Polgan*, vol. 12, no. 1, pp. 1229–1238, 2023, doi: 10.33395/jmp.v12i1.12691.
- [12] "Formulir IKKR," *https://perpustakaan.bnn.go.id/sites/default/files/Buku\_Digital\_2020-08/Juknis%20IKKR.pdf.*
- [13] K. 'Afiifah, Z. F. Azzahra, and A. D. Anggoro, "Analisis Teknik Entity-Relationship Diagram dalam Perancangan Database Sebuah Literature Review," *Intech*, vol. 3, no. 2, pp. 18–22, 2022, doi: 10.54895/intech.v3i2.1682.